## How To Determine Your PDTA Sick Leave Bank Status

Access and login to WinCap WEB through Classlink or the PCSD "For Staff" Website

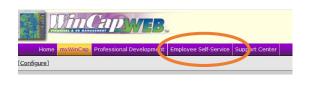

Select Employee Self-Service

Select My Attendance Balances using either option shown

| EMPLOYEE SELF-SERVICE                    |          |                                                                                                    |  |  |  |  |  |  |  |
|------------------------------------------|----------|----------------------------------------------------------------------------------------------------|--|--|--|--|--|--|--|
| Home                                     | myWinCap | Professional Development Employee Self-Service Support Center                                          |  |  |  |  |  |  |  |
| <u>My Attendan</u><br><u>My Attendan</u> |          | WinCapWeb > Employed Sulf-Somico   My Attendance Balances   View a summary of your Attendance Balances |  |  |  |  |  |  |  |

Set Fiscal Year to the Year corresponding to the end of this school year. (2023-24 School Year  $\rightarrow$  2024)

| Fiscal Year 2024 V       |                                                                                                    |         |       |             |                   |                |            |
|--------------------------|----------------------------------------------------------------------------------------------------|---------|-------|-------------|-------------------|----------------|------------|
|                          |                                                                                                    |         |       |             |                   |                |            |
| 7/1/2023 -               |                                                                                                    |         |       |             |                   |                |            |
| My Attendan              | ce Balan                                                                                                    | ces     |       |             |                   |                | s 5 🛛      |
| 1-3 of 3 First   Previou |                                                                                                    |         |       |             |                   |                |            |
| Attendance Codes 🔺       | Carry Over                                                                                                    | Earned  | Taken | Adjustments | Available Balance | As Of          | Last Taken |
| Prolonged Illness        | in the second                                                                                                    |         |       |             | 10910000A         | 07/01/2023     |            |
| Sick                     | in the second second se | 15.0000 |       |             | postan            | 07/01/2023     |            |
| Sick Bank Contrib.       | 4.0000                                                                                                    | )       |       |             | 4.0000            | 07/01/2023     |            |
|                          |                                                                                                    | 2       |       |             | 1-3 of 3 Fi       | rst   Previous | Next   Las |

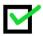

Sick Bank Contrib. in the "Carry Over" column of **4**, you are a vested/active Sick Leave Bank Member and no further days need to be contributed this year

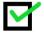

Sick Bank Contrib. in the "Carry Over" column of **1**, **2** or **3** you will continue to have one day deducted annually until you have contributed a total of four (4) days. Your access to SLB days will be pro-rated accordingly.

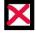

Sick Bank Contrib. in the "Carry Over" column of **0, the cell is blank or the option does not show**, you are NOT a member of the Sick Leave Bank Member. Please fill out the enrollment form if membership is desired.